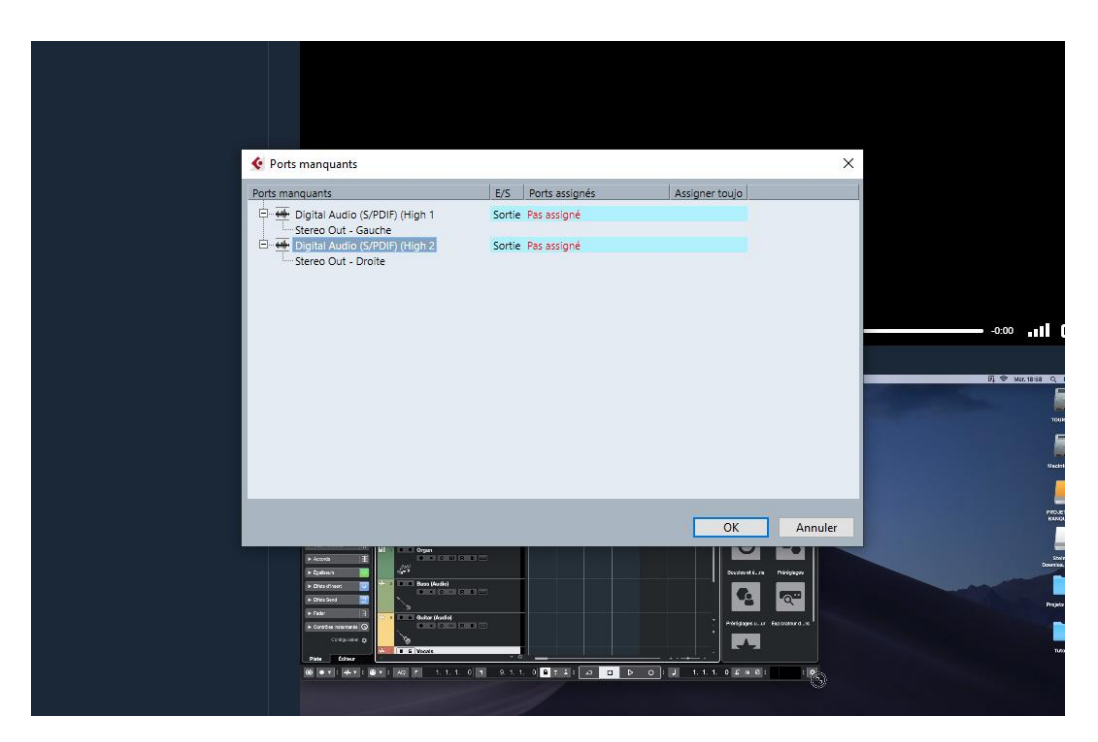

Je ne trouve pas ma carte son dans les configurations. Comment dois-je procéder ?

J'ai pourtant relié ma carte son à mon ordinateur. J'ai la carte son **steinberg UR22**

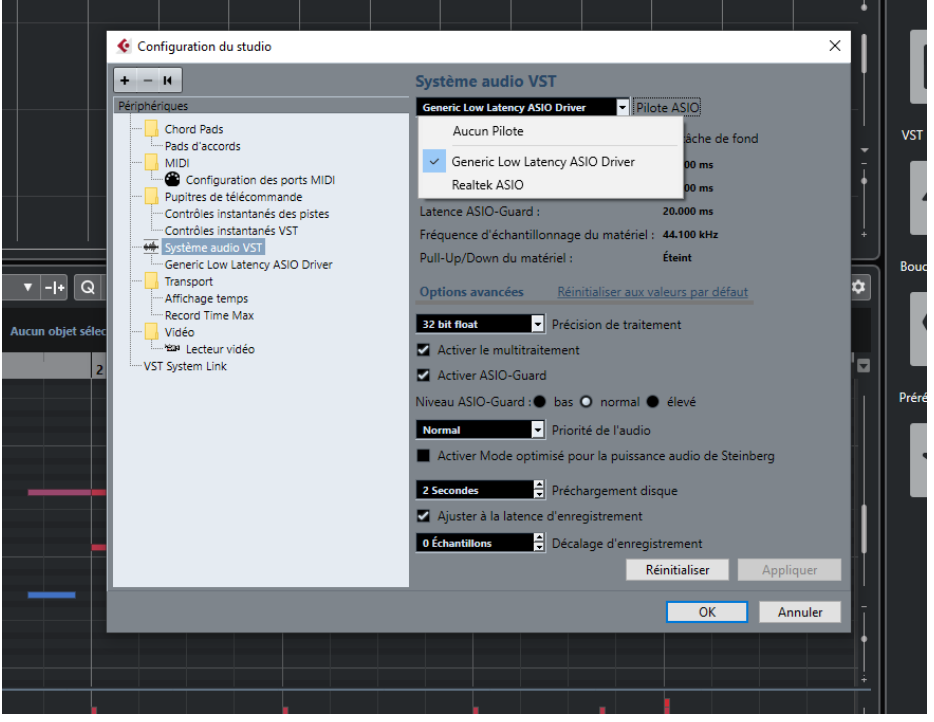